Name:

lernen

Ø,

## Subtraktion ohne Überschreitung (L)

Rechne die Aufgaben im Kopf aus und schreibe die Lösungen in die ovalen Felder! Verbinde dann - möglichst mit Lineal und Bleistift - rechts im Kontrollfeld jeweils die Aufgabennummer mit der zugehörigen Lösungszahl! Wenn du alles fehlerfrei gerechnet hast, entsteht im Kontrollfeld ein. gleichmäßiges Strichmuster. Male es - wenn du willst - in einen Lieblingsfarben aus!

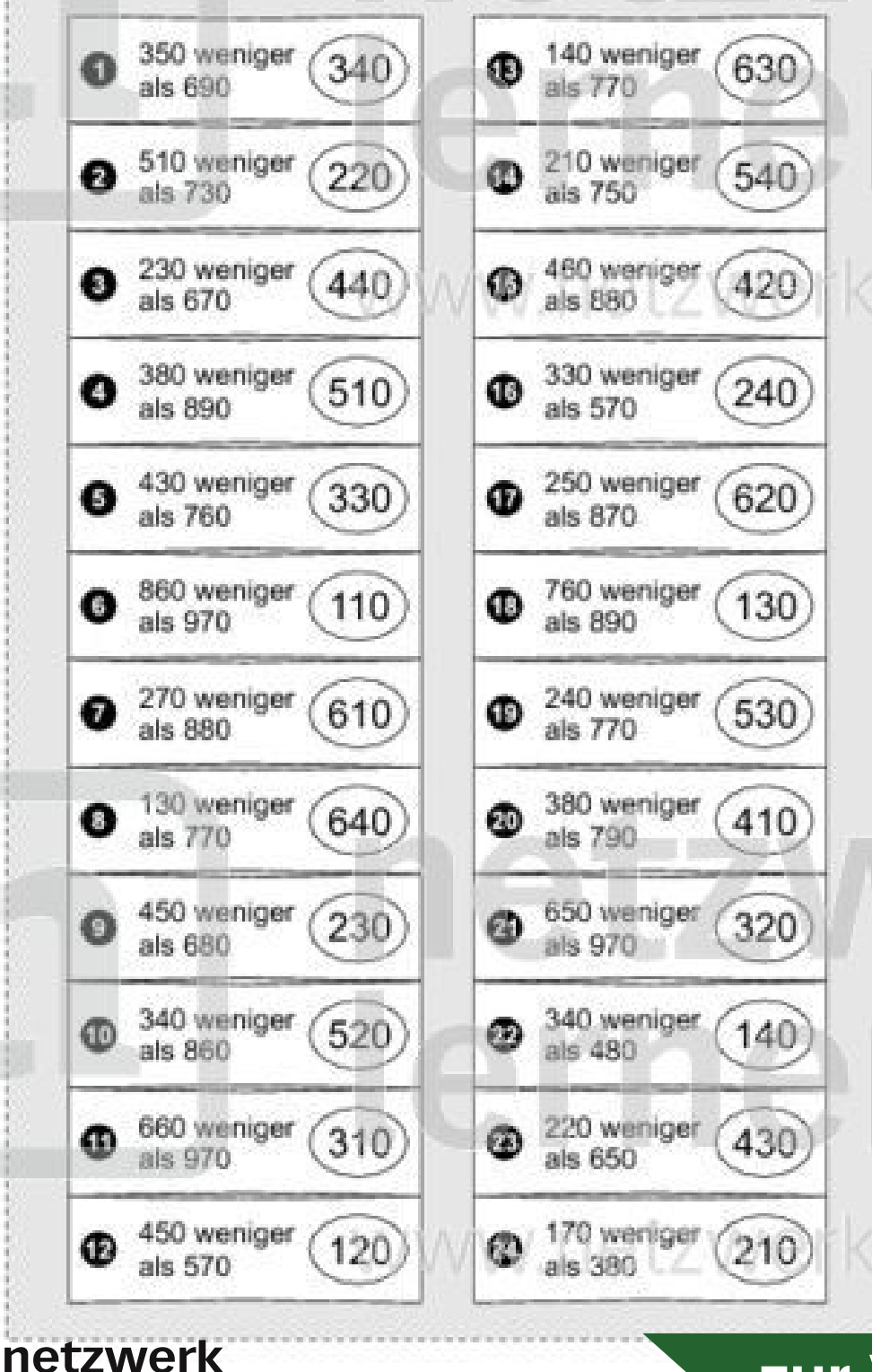

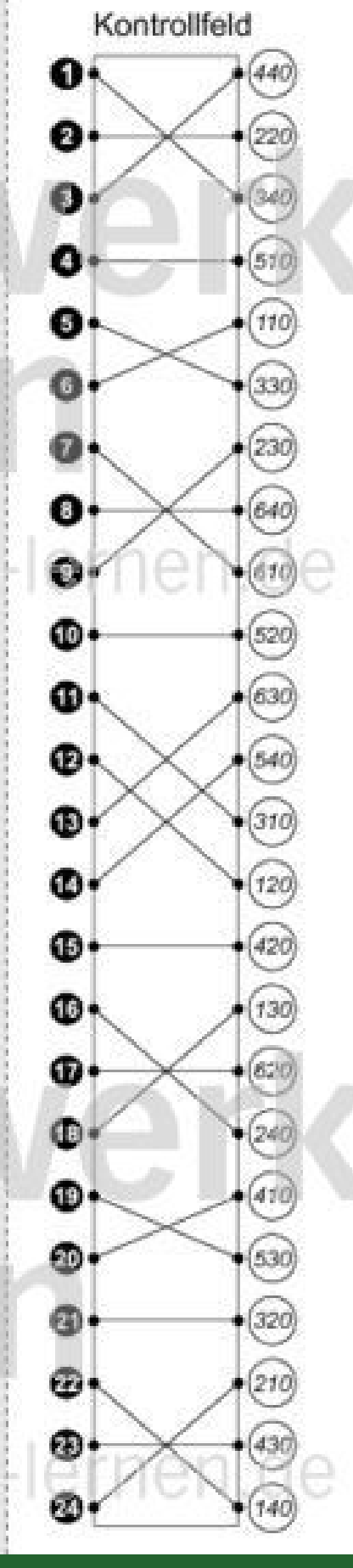

## zur Vollversion

Name:

ternen

g

## Klasse:

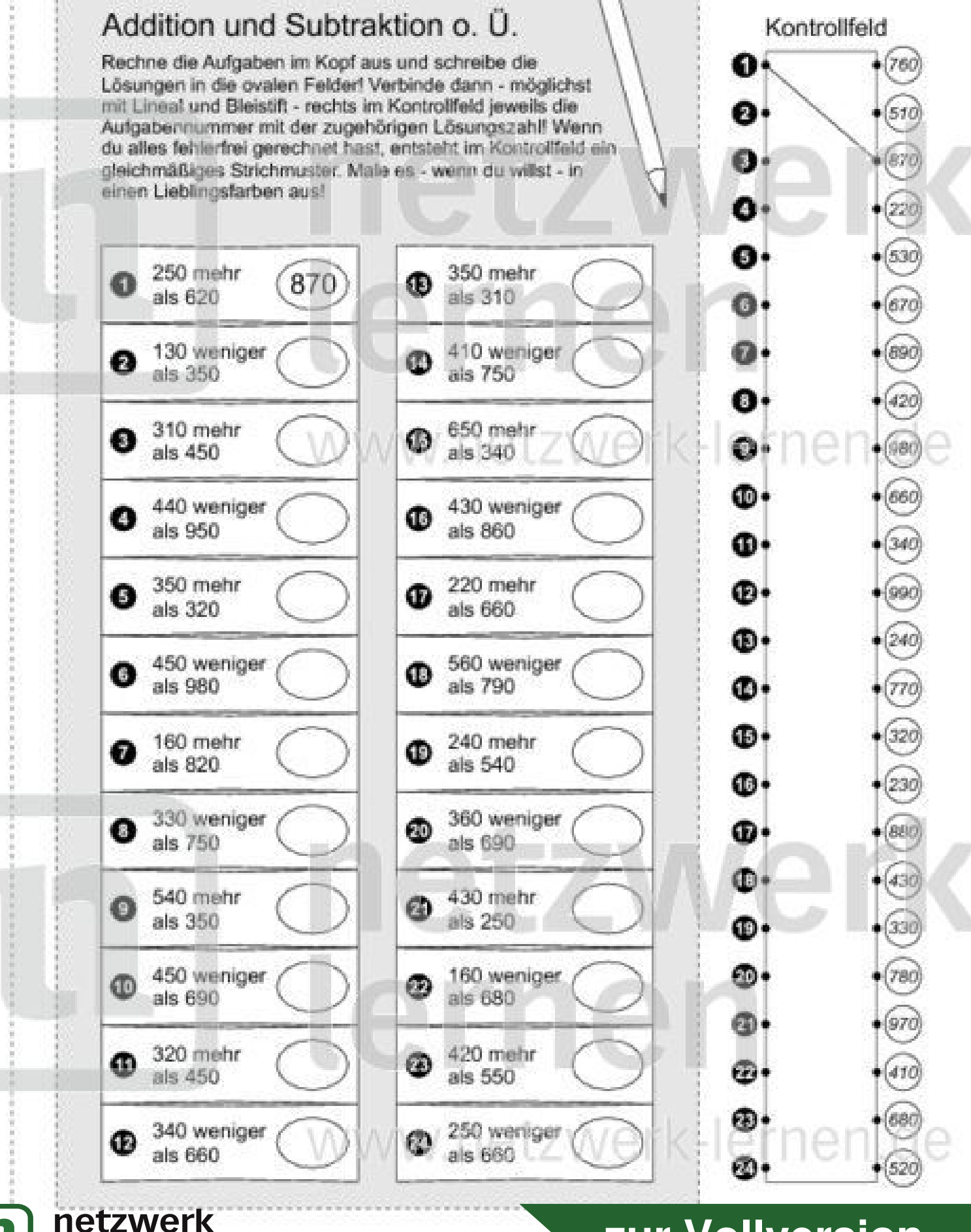

## zur Vollversion